# **Ipad Guide Download**

Getting the books **Ipad Guide Download** now is not type of challenging means. You could not lonely going as soon as book gathering or library or borrowing from your contacts to retrieve them. This is an entirely simple means to specifically get lead by on-line. This online message Ipad Guide Download can be one of the options to accompany you following having other time.

It will not waste your time. endure me, the e-book will entirely freshen you further thing to read. Just invest tiny time to gate this on-line notice **Ipad Guide Download** as with ease as evaluation them wherever you are now.

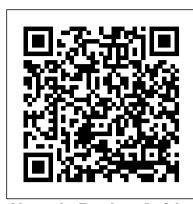

Nurse's Pocket Guide John Wiley & Sons

Here is a comprehensive handbook designed to help all photographers — from beginners to experts — capture the landscape, flora, and fauna of one of the best places on earth. These tips and directions from Yosemite local Michael Frye are an indispensable resource for anyone who wants to take better pictures in Yosemite and elsewhere. Last updated over a decade ago, The Photographer's Guide to Yosemite has been revised to include advice especially for digital photography, and includes new full-color reproductions of Frye's own work to serve as examples and inspiration. Every aspect of photographing this magnificent park is covered, including: In-depth descriptions of nearly 40 outstanding locations Information on the best months and times of day for successful shots Detailed maps indicating prime viewpoints Tips on technique and equipment More than 100 stunning full-color photographs iPad Survival Guide: Step-by-Step User Guide for Apple iPad: Getting Started, Downloading FREE eBooks, Using eMail, Photos and Videos, and Surfing Web Lippincott Williams & Wilkins

A Comprehensive User Guide with Screenshots to Guide you in operating your 2018 iPad Pro with the iPadOS/ iOS 13. The iPad Pro was launched on the iOS 12 software which limited the amount of multitasking you can do on the iPad. The good news is that there is a new iOS 13 upgrade as well as an iPadOS software specially designed for iPads to improve the multitasking feature of your device along with several other functions. The iPadOS is a version of the iOS 13 specifically designed for iPad devices. Asides changing the name of the software, the new OS would exclusively focus on expanding features as well as introduce new features to meet the iPad's advanced multitasking capabilities. The combination of the iPadOS 13 and the iOS 13 comes with lots of new features that can look a little overwhelming when using it for the first time. This user guide would benefit seniors, beginners as well as new iPad Pro users as it contains in-depth guide on features and tips you need to explore to achieve maximum performance on your device. Some of the things you would learn in this book include: How to make use of the Apple Pencil How to multitask on your iPad Pro. How to Use external storage drive with your iPad How to sketch and draw with the Apple pencil How to download and install fonts How to share music over AirPods How to Use Cycle Tracking in Health How to Use your iPad as Second Mac Display How to Use the Find My App How to Edit Photos and Rotate Videos How to Use "Sign IN with Apple" How to Enable Dark Mode How to Install and Download the iOS 13 and iPadOS on your iPad Pro How to Use Look Around feature in Apple Maps How to Customize Your Memoji and Animoji How to Play Live Radio Through Siri How to Use Screen Time How to Set App Limits How to Use the New Reminders app How to Use Swipe Typing Complete list of the keyboard shortcuts as confirmed by Apple How to Remove Location Details from your Photos How to Set a Profile picture and Name in iMessages How to Set Optimized Battery Charging How to Pair your iPad with a DualShock 4 and Xbox one S How to Use the New Gestures for Copy, Cut, Paste, Redo and Undo How to Connect to Paired Bluetooth Devices or Wi-fi from Control Center How to Download Large Apps over Cellular Network How to Scan Documents and Save screenshots Straight to Files App Operating the Safari Browser in iPadOS And lots more! Value Add for this book A detailed table of content that you can always reference to get details quickly and more efficiently. Step by step instructions on how to operate your device in the simplest terms, easy for all to understand. Latest tips and tricks to help you enjoy your device to the fullest. Click on Buy Now to get this book and begin to do more productive activities with your new iPad.

Beginner's Guide to Digital Painting in Procreate MobileReference

A Comprehensive Guide to Mastering Your 2020 iPad 10.2" (8th Generation) and iPadOS 14.Apple unveiled on Tuesday, Sept. 15, 2020 its latest iteration of the standard iPad, dubbed the iPad 8th generation. This iPad boasts a slew of new features and new price points for consumers and education users in order to get the device into even more hands. While the eight-generation iPad may look a lot like its predecessor, it's an entirely different beast. The iPad is Apple's middle-of-the-road tablet with the traditional screen size of 10.2", which Apple switched to years ago. The device runs Apple's iPadOS, and this 8th generation model will ship with the newest iteration of iPadOS, version 14. The iPad 8th generation will be able to take advantage of all the new features in iPadOS 14. This book is a detailed in DEPTH quide that will help you to maximize your iPad experience. It has ACTIONABLE tips, tricks and hacks. It contains specific step-by-step instructions that are well organized and easy to read. Here is a preview of what you will learn: -A brief review of iPad 8th generation-How to set up your iPad-Manage Apple ID and iCloud settings on iPad-View previews and quick actions menus on iPad-Change common iPad settings-How to Multitask on Your iPad-New iPadOS 14 Features for iPad-Use app clips on iPad-Open Apps and Find Music and Quickly Using Spotlight Search-How to identify and remove unnecessary apps-Subscribe to Apple Arcade on iPad-Accessing the Control Center, iPadOS 14 and iPad new gestures-Send and receive sms messages on iPad via Text Message Forwarding-Use Apple Pencil To Take Notes on Lock Screen-Use The Smart Keyboard and Master The Keyboard Shortcuts-Learn to create and use Memoji in iPadOS 14-Draw in apps with Markup on iPad-Install and manage app extensions on iPad-Learn the changes to notifications in iPadOS 14-Use iPad as a second display for your Mac-Apple Pay Cash-How to use Siri-How to perform quick website search in Safari-How to play FLAC files on an iPad-Download Free Books on Your iPad-How to Use iCloud Keychain on Your iPad Devices-How to use Favorites in Apple Maps... and much more! Additional value for this book.-A well organized table of content and index that you can easily reference to get details

quickly and more efficiently-Step-by-step instructions with images that will help you operate your Apple ipad 8th generation in the simplest terms.-Latest tips and tricks to help you maximize your latest ipad to the fullestScroll up and Click the "Buy Button" to add this book to your shelve.

### Deep Learning B&H Publishing Group

For many researchers, Python is a first-class tool mainly because of its libraries for storing, manipulating, and gaining insight from data. Several resources exist for individual pieces of this data science stack, but only with the Python Data Science Handbook do you get them all—IPython, NumPy, Pandas, Matplotlib, Scikit-Learn, and other related tools. Working scientists and data crunchers familiar with reading and writing Python code will find this comprehensive desk reference ideal for tackling day-to-day issues: manipulating, transforming, and cleaning data; visualizing different types of data; and using data to build statistical or machine learning models. Quite simply, this is the must-have reference for scientific computing in Python. With this handbook, you 'Il learn how to use: IPython and Jupyter: provide computational environments for data scientists using Python NumPy: includes the ndarray for efficient storage and manipulation of dense data arrays in Python Pandas: features the DataFrame for efficient storage and manipulation of labeled/columnar data in Python Matplotlib: includes capabilities for a flexible range of data visualizations in Python Scikit-Learn: for efficient and clean Python implementations of the most important and established machine learning algorithms

Apple IPad (8th Generation) User Guide Yosemite Conservancy

Contains a Nurse's Pocket Minder, which lists nursing diagnoses through the latest NANDA Conference. Make sure your students use the best pocket guide to plan patient care! This handy pocket guide helps nursing students identify interventions most commonly associated with nursing diagnoses when caring for patients. It's the perfect resource for hospital and community-based settings.

## Nursing2022 Drug Handbook F A Davis Company

The A to Z guide to getting the most from your iPad Your iPad is a magical piece of technology connecting you to the rest of the world pretty much anytime and anywhere. Super thin and (well, almost) light as a feather, it allows you to keep up with your day to day duties, stay in touch with family and friends, catch up with work, relax with books and movies, or even create your own works of art! Given all it 's capable of, it's essential to have a guide to help you make the most of your device. The latest edition of iPad and iPad Pro for Dummies helps users of all experience levels navigate this amazing looking glass. Assuming no prior knowledge, it takes you from the basics—including getting to know the iPad and adding useful accessories such as keyboards and pencils—to setting up email, connecting with other devices, maintaining files, and researching and installing the best apps for you. Discover the simple steps to get up and running Make your iPad work better and faster for you Explore the features of the brand new iPadOS Get easy fixes to common problems Pick up your copy today and find out just how sweet life in Apple tablet form can be!

# IPad Pro 2020 Manual 3dtotal Publishing

The official book on the Rust programming language, written by the Rust development team at the Mozilla Foundation, fully updated for Rust 2018. The Rust Programming Language is the official book on Rust: an open source systems programming language that helps you write faster, more reliable software. Rust offers control over low-level details (such as memory usage) in combination with high-level ergonomics, eliminating the hassle traditionally associated with low-level languages. The authors of The Rust Programming Language, members of the Rust Core Team, share their knowledge and experience to show you how to take full advantage of Rust's features--from installation to creating robust and scalable programs. You'll begin with basics like creating functions, choosing data types, and binding variables and then move on to more advanced concepts, such as: • Ownership and borrowing, lifetimes, and traits • Using Rust's memory safety guarantees to build fast, safe programs • Testing, error handling, and effective refactoring • Generics, smart pointers, multithreading, trait objects, and advanced pattern matching • Using Cargo, Rust's built-in package manager, to build, test, and document your code and manage dependencies • How best to use Rust's advanced compiler with compiler-led programming techniques You'll find plenty of code examples throughout the book, as well as three chapters dedicated to building complete projects to test your learning: a number guessing game, a Rust implementation of a command line tool, and a multithreaded server. New to this edition: An extended section on Rust macros, an expanded chapter on modules, and appendixes on Rust development tools and editions.

## Microsoft Office for IPad John Wiley & Sons

Offers detailed, illustrated instructions for repairing Apple handheld electronic devices, covering the replacement of components, fixing software failures, and making repairs and changes not intended by the manufacturer.

## IPhone Manual for Beginners MobileReference

The iPhone Manual for Beginners is the complete guide to using the iPhone. This book was made with the beginner in mind, and is great for seniors and first-time iPhone users. The book is suitable for the following iPhone models: 7, 7 Plus, 6s, 6s Plus, 5s, 5c, and SE.

## SANFORD GUIDE TO ANTIMICROBIAL THERAPY. "O'Reilly Media, Inc."

Get Acquainted with your iPad Air, iPad Mini and iPad Pro Tablet feature you are never aware of! In this friendly approached educating book, you II find out how to fire up any model of your iPad Air, iPad mini and iPad Pro 12.9 inches and other versions, use split view on your iPad, secret shortcuts and workarounds, use drag and drop features maximally, get productive at work with your iPad, watch movies for free, listen to music, chat via video, update your social accounts, read the news, keypad shortcuts you are never aware of, and many more exciting information. This 2nd edition of The Simplified Manual for Kids and Adult- by Dale Brave book is suitable for kids, teens, adolescents, and adults who are either dummies or seniors interested in finding an accessible guide, manual and exclusive information on making the most of their iPad Tablets. You re in good hands!

# IPad Pro 2021 User Guide Adobe Press

During its September 2020 event Apple, unveiled a completely revamped iPad Air model that borrows many features from the high-end iPad Pro models released in March. The most surprising and most anticipated feature is the full-screen design that makes the iPad Air 4 look like the 11-inch iPad Pro. You may have just purchased this device and want to make the most out of it, mastering the features, tips, and tricks to navigate through the device like a PRO Therefore, the need for this guide cannot be overemphasized because it provides step by step instructions on how to use the new iPad Air 4 with ease Here is an overview of what you would find in this book What's new in ipados 14 How to set up your iPad Features of the iPad Air 4 How to use apple pay on iPad How to setup and make use of Siri on iPad Cool tips and tricks And lots more Scroll up and click the BUY NOW icon to get this

book now

#### IPad Pro 2021 5G User Guide EMRA

An introduction to a broad range of topics in deep learning, covering mathematical and conceptual background, deep learning techniques used in industry, and research perspectives. "Written by three experts in the field, Deep Learning is the only comprehensive book on the subject. "—Elon Musk, cochair of OpenAI; cofounder and CEO of Tesla and SpaceX Deep learning is a form of machine learning that enables computers to learn from experience and understand the world in terms of a hierarchy of concepts. Because the computer gathers knowledge from experience, there is no need for a human computer operator to formally specify all the knowledge that the computer needs. The hierarchy of concepts allows the computer to learn complicated concepts by building them out of simpler ones; a graph of these hierarchies would be many layers deep. This book introduces a broad range of topics in deep learning. The text offers mathematical and conceptual background, covering relevant concepts in linear algebra, probability theory and information theory, numerical computation, and machine learning. It describes deep learning techniques used by practitioners in industry, including deep feedforward networks, regularization, optimization algorithms, convolutional networks, sequence modeling, and practical methodology; and it surveys such applications as natural language processing, speech recognition, computer vision, online recommendation systems, bioinformatics, and videogames. Finally, the book offers research perspectives, covering such theoretical topics as linear factor models, autoencoders, representation learning, structured probabilistic models, Monte Carlo methods, the partition function, approximate inference, and deep generative models. Deep Learning can be used by undergraduate or graduate students planning careers in either industry or research, and by software engineers who want to begin using deep learning in their products or platforms. A website offers supplementary material for both readers and instructors.

<u>iPad Guide: Maximizing the Future of Tablets Devices</u> MobileReference

Delve into the world of digital painting on an iPad with step-by-step tutorials, hints, and tips from professional artists.

Python Data Science Handbook Harpercollins Pub Limited

A Comprehensive User Guide to Apple iPad Mini 5The iPad mini 2019 is Apple's most complete iPad, and it's deceptively powerful for its small size. It has a bright 7.9-inch display that works with the Apple Pencil and a chipset that smokes the small tablet competition. It's Apple's most satisfyingly iPad and proof that things won't change very much when serious small tablet competition is nowhere to be found in 2020. The familiar 7.9-inch display feels perfectly sized to grip in one hand and operate with two, just as it did when the iPad mini 4 released nearly four years ago. There are many other factors that make up the overall goodness of the iPad Mini 5. We got a chance at handling the device and we are presenting our User Guide to help you maximize your iPad Mini 5. This book is written in simple and clear terms with a step-by-step approach and with tips and tricks that will help you to master your iPad Mini 5 within the shortest period of time. Here is a preview of what you will learn: -How to set up your iPad-Manage Apple ID and iCloud settings on iPad-Move content manually from your Android device to your iOS device-Change access to items when iPad is locked-Prevent iPad from automatically filling in passwords-Set up iCloud Keychain on iPad-Use VPN on iPad-How to Multitask on Your iPad-Multitask with Picture in Picture on iPad-Use AirDrop on iPad to send items to devices near you-Manage your App Store purchases, subscriptions, and settings on iPad-Read books in the Books app on iPad-Set Reading Goals in Books on iPad-Set reminders on iPad-Set up Family Sharing on iPad-Create an Apple ID for a child-Accept an invitation to Family Sharing-Share purchases with family members on iPad-How to use a shared iCloud storage plan-How to Ask Siri on iPad-Set up Apple Pay-Use Siri with AirPods on iPad-Use Apple Pencil To Take Notes on Lock Screen-Move Multiple Apps Together on Home screen-Enable AssistiveTouch-Record Your iPad Screen-How to Block People From Sending You Mail in iPadOS-How to use Favorites in Apple Maps-How to use Cycle Tracking in Health-Download Free Books on Your iPad-Let Your iPad Read Selected d104 to YouAdditional value for this book.-A well organized index and table of content that you can easily reference to get details quickly and more efficiently-Step-by-step instructions on how to operate your iPad Mini 5 in the simplest terms.-Latest tips and tricks to help you maximize your iPad Mini 5 to the fullestScroll up and click BUY WITH 1-CLICK to add this book to your library. She Reads Truth Lulu.com

The quick way to learn Microsoft Word, Excel, PowerPoint, and OneNote for iPad! This is learning made easy. Get productive fast with every Office for iPad app--plus OneNote, too! Jump in wherever you need answers--brisk lessons and colorful screen shots show you exactly what to do, step by step. Quickly create Word documents by tapping, typing, or dictating Organize and design professional documents of all kinds Visually analyze information in tables, charts, and PivotTables Deliver highly effective presentations in PowerPoint straight from your iPad Save and send PDFs, with or without Office 365 Use OneNote to capture and share everything from text to iPad photos Now in full color! Easy lessons for essential tasks Big full-color visuals Skill-building practice files Download your Step by Step practice files at: http://aka.ms/iPadOfficeSBS/files

# **EMRA Antibiotic Guide** No Starch Press

Free books, all you can eat. You may never have to pay for a book again! Many popular books are offered completely free of charge during brief promotional periods. If you manage to find and download a book while it's offered free, it's yours to keep forever. Its a great way to sample a new genre, or perhaps discover an author you had not noticed before. The free promotions usually last only a few days, but there is a new crop every day. You will be amazed at the wealth of great books usually there are several hundred freebies in virtually every category of fiction and nonfiction, every day of the year. This book will introduce you to KindleBuffet.com, a showcase for the best free Kindle books, plus a multitude of other avenues toward great free content.

# Kindle Buffet Hachette UK

Added to the stables of Apple's trending devices is the latest iPad Pro 2021 with outstanding features. It also has some specifications including new processors and thunderbolt. The device is worth having, or you can simply upgrade to access the latest features. Moreover, with this iPad, you can easily perform almost all the functions of a laptop. The previous generation came with a processor such as the A12Z, but this new design comes with the A14X chip. This is a revolutionary trend in the similarity of the M1 chips regarded as the fastest. This book provides great insight on how you can enjoy the wonders of Apple's latest device. Other things you will learn from this book include: What are the Features of iPad Pro 2021? iPad Devices Compatible with iPad Pro 2021 Setting Up iPad Pro 2021 Ways to Update your New iPad Pro Updating your iPad Pro with your Computer Using iCloud to Back Up your iPad Pro Using MacOS Catalina to Back Up your iPad Pro Restoring iPad Pro Backup from iTunes and iCloud How to Change iPad Language Setting Up Optimized battery Charging Using the New Scroll Bar Scanning Documents in the Files App How to Share Photos

without Location Information How to Delete Apps from the Notification Screen Removing App Size Limitations on Cellular Data Adding E-mail Accounts to iPad Pro How to Send Emails and Attachments from your Device How to Activate iCloud Backup on iPad Pro 2021 Deactivating iCloud Auto Sync for Films and Pictures Resetting iPad Pro 2021 Creating a New Apple ID How to Change Apple ID on the iPad Pro How to Set Up Apple Pay Device Moving Data from Android to iPad Pro How to Set Up Wi-Fi & Mobile Networks Turning Off Wireless Connections Turning Off Mobile Data Taking Long Screenshots of Websites How to Customize Notification Center How to Customize Widgets in the Notification Center Switching Apps in iPad Pro 2021 Using and Displaying Multitasking Quick App Switcher How to Add Cycle to your iPad Pro 2021 How to Force Quit Apps Accessing Reachability Mode Adding New Contacts Importing Contacts from Android OS to iPad Pro Importing Contacts from Blackberry Devices How to Display Notification Previews on the Lock Screen Using Wireless or USB Mouse How to Use a Mouse with your iPad Pro How to Customize Assistive Touch Customizing the Buttons on the Mouse Applying the Quicktake Feature on iPad Pro Securing your iPad Pro Using Screen Lock Unlocking your iPad Pro Using Touch ID Setting Up Filming Speed on iPad Pro 2021 Deactivating Required Attention on FaceID How to Format Store Films and Photos Enabling iCloud Keychain on iPad Pro 2021 Accessing the Passwords of iCloud Keychain How to Turn On Siri Using a Button How to Change Siri's Language Locating New Apps in App Store How to Set Up Zoom on iPad Pro 2021 Ways to Zoom In and Out on iPad Pro How to Record Videos Quickly Taking Burst Pictures with your iPad Ways of Taking Square Photos How to Turn on Capture Outside the frame Downloading New App on iPad Pro Organizing your Folders Using Swipe Typing How to Activate & Deactivate Swipe Typing And many more.. You Can Download FREE with Kindle Unlimited and Configure Various Setting on Your Device. So what are you waiting for? Scroll up and Click the Orange - BUY NOW WITH 1-CLICK BUTTON- on the top right corner and Download Now!!! You won't regret you did See you inside!!! Microsoft Office for IPad Step by Step John Wiley & Sons

The iPad Mini Survival Guide organizes the wealth of knowledge about the seven-inch iPad into one place, where it can be easily accessed and navigated for quick reference. This guide comes with countless screenshots, which complement the step-by-step instructions and help you to realize the iPad Mini's full potential. The iPad Mini Survival Guide provides useful information not discussed in the official iPad Mini manual, such as tips and tricks, hidden features, and troubleshooting advice. You will also learn how to download FREE games and FREE eBooks and how to make VIDEO CALLS using FaceTime. Whereas the official iPad Mini manual is stagnant, this guide goes above and beyond by discussing recent known issues and solutions that may be currently available. This information is constantly revised for a complete, up-to-date manual.

The Photographer's Guide to Yosemite Pearson Education

Apple IPad (8th Generation) User Guide

Ipad Mini 6 User Guide Lulu.com

Get Acquainted with the latest iPad Tablet features you are never aware of! An iPad can be so many things: an entertainment hub, a way to stay in touch with the world, a productivity tool, and many other things. This book is centered on helping iPad users who are probably getting started with using iPad tablets, and users who have been using iPad tablets. In this friendly approached educating book, you II find out how to fire up any model of iPad, connect to the internet, and use applications to play video games, watch movies for free, listen to music, chat via video, update your social accounts, read the news, or just about anything else you'd want to do. This book suitable for kids, teens, adolescents, and adults who are either dummies or seniors interested in finding accessible guidance on making the most of their iPad Tablets. You re in good hands!